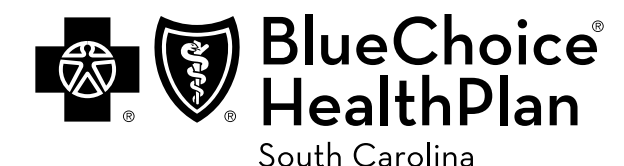

## **Dental Reimbursement Form**

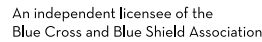

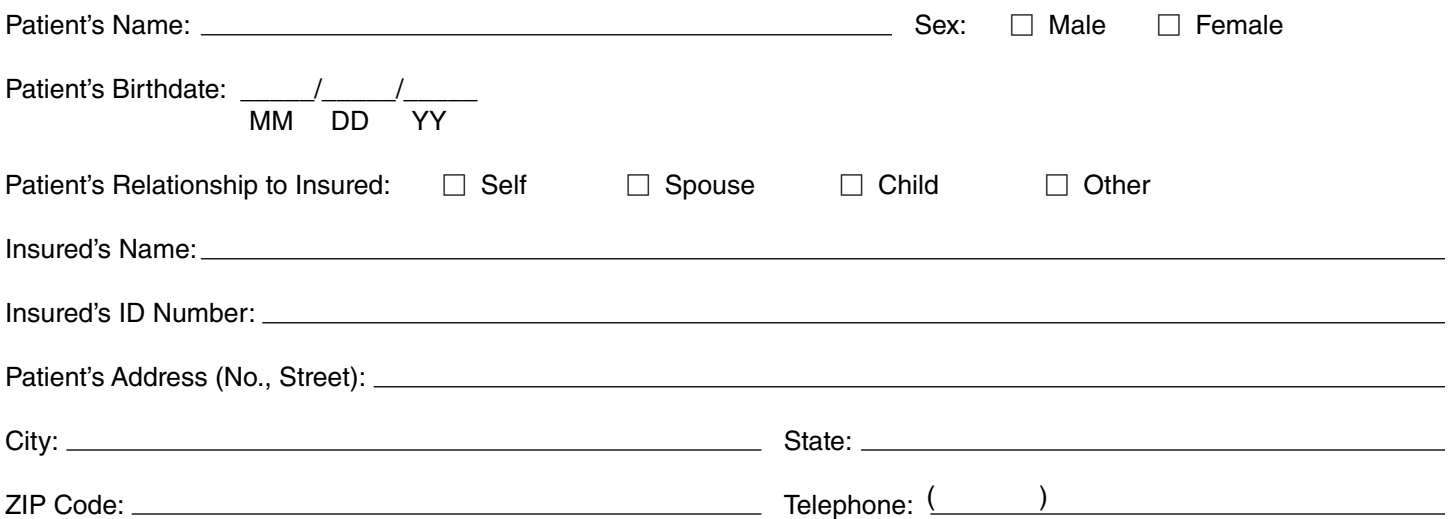

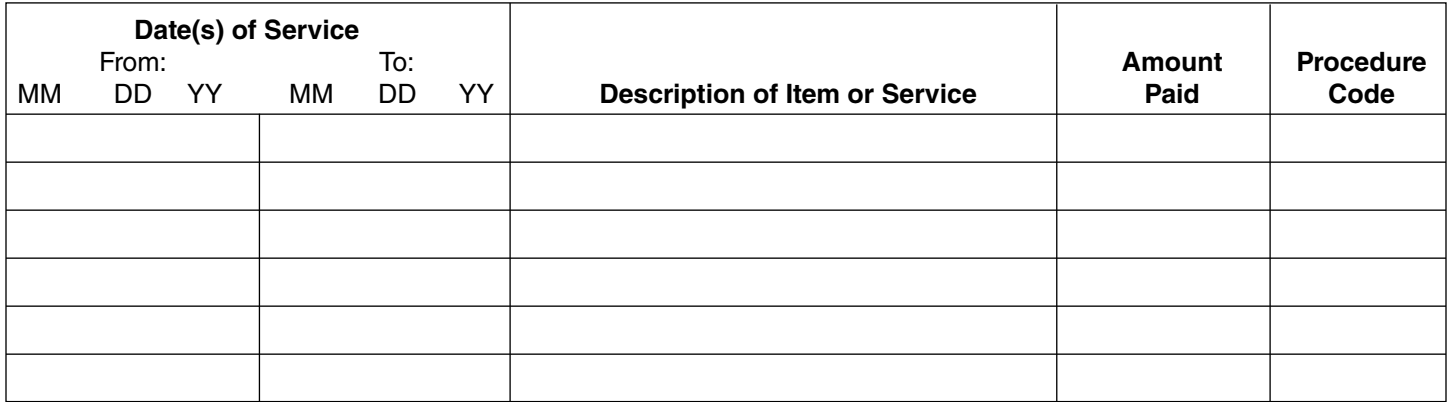

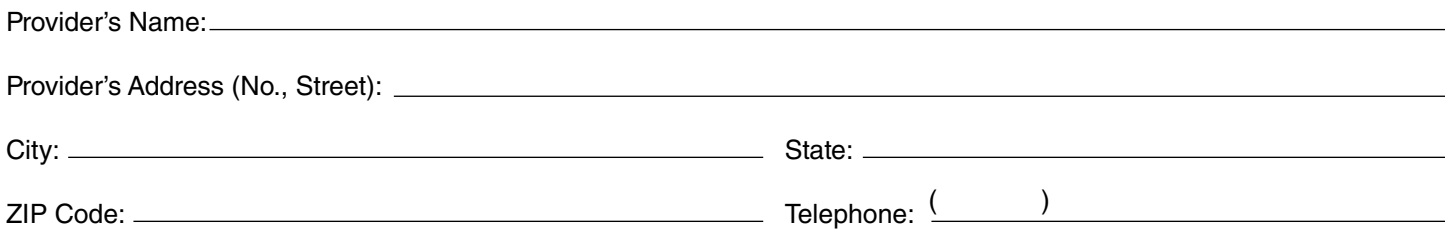

Please submit a bill or receipt with the provider's name and address.

**Claims Address:** BlueChoice HealthPlan Claims Department P.O. Box 6170 Columbia, SC 29260-6170 or fax to 803-735-9675